### <span id="page-0-0"></span>Social Robotics

Albert-Ludwigs-Universität Freiburg

Felix Lindner, Laura Wächter, Bernhard Nebel SoSe 2019

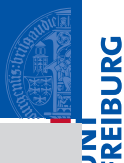

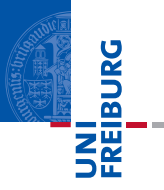

t-Test

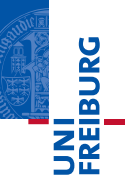

- The t-Distribution and the t-Statistics
- One-Sample t-Test
	- Based on a sample of time intervals: Do children spend m. more time with their toy robot than the target play time of half an hour per day?
- Paired t-Test
	- Based on two dependent samples of time intervals: Do m. children spend more time with their toy robot after they were told about the robot's capabilities?
- Two-Sample t-Test
	- $\overline{\phantom{a}}$ Based on two independent samples of time intervals: Do older people spend more time with the robot compared to younger people?

If  $Z \sim \mathcal{N}(0,1)$  and  $U \sim \chi^2(\nu)$  are independent random variables, then the variable *T* follows a t-distribution with ν degrees of freedom:

$$
T = \frac{Z}{\sqrt{\frac{U}{v}}} \sim t_v
$$
  
mean: 0, variance:  $v/(v-2)$ 

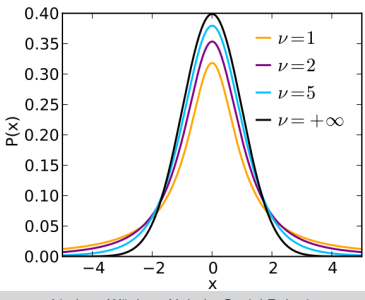

Lindner, Wächter, Nebel – [Social Robotics](#page-0-0) 4 / 24

### The t statistics

- Given the mean  $\overline{X}$  of a sample of size N drawn from a population with mean  $\mu$  and standard deviation  $\sigma$ , we already know that  $z = \frac{X-\mu}{\frac{\sigma}{\sqrt{N}}}$  follows a normal standard distribution,  $z \sim \mathcal{N}(0,1)$ .
- $\blacksquare$  It is also known that, if the population is normally distributed, then  $u = \frac{(n-1)s^2}{\sigma^2} \sim \chi^2_{n-1}$ ■ see proof [https://onlinecourses.science.psu.edu/](https://onlinecourses.science.psu.edu/stat414/node/174)

$$
\mathtt{stat414}/\mathtt{node}/\mathtt{174}
$$

By definition 
$$
\frac{z}{\sqrt{\frac{u}{v}}}
$$
 ~  $t_{n-1}$ , and therefore, also  
\n
$$
t = \frac{z}{\sqrt{\frac{u}{v}}} = \frac{\frac{\overline{x} - \mu}{\frac{\sigma}{\sqrt{n}}}}{\sqrt{\frac{(n-1)s^2}{\sigma}}} = \frac{\frac{\overline{x} - \mu}{\frac{\sigma}{\sqrt{n}}}}{\frac{s}{\sqrt{n}}} = \frac{\overline{x} - \mu}{\frac{\sigma}{\sqrt{n}}} \times \frac{\sigma}{s} = \frac{\overline{x} - \mu}{\frac{s}{\sqrt{n}}} \sim t_{n-1}
$$

Compare this to  $z$ ! If we estimate  $\sigma$  by  $s$ , we obtain a t-distributed test statistics.

U<br>De

## One-Sample t-Test I

- Using t-Test as compared to z-Test we can lift the assumption that  $\sigma$  is known, because t-Test empowers us to rely merely on *s*.
- $\blacksquare$  That is, we can test how likely a given sample stems from a population with mean  $\mu$  (fullstop).

#### Example

The robotic toy company assumes that children will play  $\mu_0$  = 100 minutes per day with the robot on average ( $H_0$ ). The researchers hypothesize that things will turn out different  $\mu \neq \mu_0$ (*H*1). Their six-day sample is: 110, 107, 100, 101, 104, 105,  $\overline{X}$  = 104.5, *s* = 3.73, *t* =  $\frac{104.5-100}{3.73}$  = 2.95. 6

## One-Sample t-Test II

- As usual, to make a decision whether or not to reject  $H_0$ , we fix an  $\alpha$ .
- 2 Then, we check if the calculated *t* exeeds some critical value:
	- *H*<sub>1</sub> Undirectional:  $t \le t_{n-1; \frac{\alpha}{2}}$  or  $t \ge t_{n-1; 1-\frac{\alpha}{2}}$
	- $H_1$  Less:  $t < t_{n-1}$ ;α
	- $H_1$  Greater:  $t \geq t_{n-1:1-\alpha}$

#### Example continued

We want to test with significance level 5% (i.e.,  $\alpha$  = 0.05). We reject *H*<sub>0</sub> if  $t \le t_{6-1; \frac{0.05}{2}} = -2.57$  or  $t \ge t_{6-1; 1-\frac{0.05}{2}} = 2.57$ . Because our *t*-value is 2.95,  $\AA_0$  can be rejected in support of  $H_1$ .

# Confidence Interval

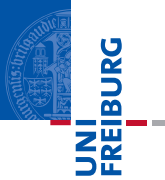

We can also compute the *p*%-confidence interval for the T. sample mean, this time using *t* instead of *z*:

$$
[\overline{X}-\tfrac{s}{\sqrt{N}}\times\big|t_{\frac{(100-\rho)/100}{2},df}\big|,\overline{X}+\tfrac{s}{\sqrt{N}}\times\big|t_{\frac{(100-\rho)/100}{2},df}\big|]
$$

#### Example continued

For the mean  $\overline{X}$  = 104.5 with  $s$  = 3.73 and  $N$  = 6, the 95% confidence interval is [100.59,108.41].

## One-Sample t-Test III

Finally, the p-value can be computed:

 $\blacksquare$  *H*<sub>1</sub> Undirectional:  $P(x \le -|t|) + 1 - P(x \le |t|)$ 

$$
\blacksquare H_1 \text{ Less: } P(x \leq -|t|)
$$

$$
H_1 \text{ Greater: } 1 - P(x \leq |t|)
$$

#### Example continued

The t-Value was 2.95. The probability of some value at least as extreme as 2.95, is  $P(x \le -2.95) + 1 - P(x \le 2.95) = 0.032$ . In R: p.value =  $pt(-2.95, df=5) + 1-pt(2.95, df=5)$ .

## Cohen's d

- $\blacksquare$  A significant difference need not necessarily be a big difference.
- Cohen's d can be used to compute the effect size:  $d = \frac{|X \mu|}{s}$ *s*
- According to Cohen, *d* between 0.2 and 0.5 is a small effect, a medium effect is between 0.5 and 0.8, and a *d* above 0.8 counts as a big effect.

#### Example

Given  $\mu$  = 100, for the mean  $\overline{X}$  = 104.5 and *s* = 3.73, the Cohen's d is *d* = 4.5/3.73 = 1.2.

# Reporting t-Tests

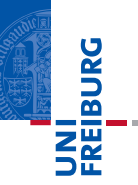

#### **Report**

The time children spend with their robotic toy differs significantly from 100 minutes per day  $(\overline{X} = 104.5, s = 3.73, t(5) = 2.95,$ *p* = 0.032, 95% CI [100.59,108.41], *d* = 1.2).

The t-Test statistics can be used for something more practical than the rather artificial test against a fixed  $\mu$ : Testing for the difference of paired data. Consider the following setting:

#### Example

Five children Child-1 to Child-5 are tested for play time change w.r.t. to their robotic toy after they have been told about the robot's capabilities.

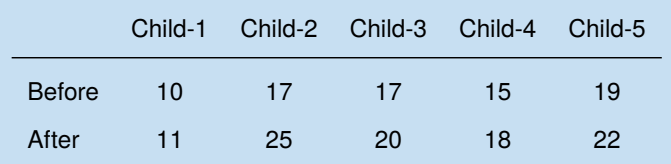

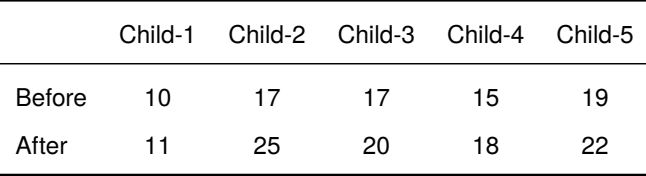

- $H_1$ : Before and After differ  $\mu_B \neq \mu_A$ ,  $H_0$ : There is no difference between Before and After  $\mu_B = \mu_A$ .
- **■**  $H_0$  can also be written as  $\mu_B \mu_A = 0$
- Hence: The data set we actually analyze is  $D_i = B_i A_i$ :

■ -1, -8, -3, -3, -3, 
$$
D = -3.6
$$
,  $s_D = 2.61$   
\n■  $t = \frac{\overline{D} - 0}{\frac{s_D}{\sqrt{N}}} = \frac{-3.6}{\frac{2.61}{\sqrt{5}}} = -3.084$   
\n■ -3.084 ≤ 2.776 =  $t_{4;2.5\%}$   
\n■  $p = P(x \le -3.084) + 1 - P(x \le 3.084) = 0.0367$ 

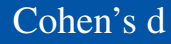

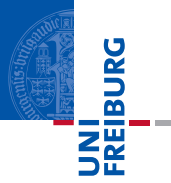

■ Cohen's d for paired t-Test: 
$$
d = \frac{|\overline{D}|}{s_D}
$$

### Example

For the mean  $\overline{D}$  = -3.6 and *s* = 2.61, the Cohen's d is  $d = 3.6/2.61 = 1.38$ .

# Note on Assumptions

- The t-Test can be used in case various assumptions are fulfilled:
	- The data is interval-scaled.
		- $\blacksquare$  So that computing  $\overline{X}$  and *s* makes sense.
	- The population is normally distributed.
		- Only in this case, (*n*−1)*<sup>s</sup>* 2  $\frac{-155}{\sigma^2}$  is  $\chi^2_{n-1}$ -distributed. Also check this useful video: <https://www.youtube.com/watch?v=V4Rm4UQHij0>
	- 3 For two-sample t-Tests (next), the homogeneity of the variances is additionally assumed.
- It is reported, though, that in simulation studies the t-Test proves very robust against violations of these assumptions.

# Two-Sample t-Test: Motivation

#### Example

The robot has been deployed to older people and to younger people. The alternative hypothesis is that there will be a mean difference in time spent with the robot  $(H_1 : \mu_1 \neq \mu_2)$ ,  $H_0$ :  $\mu_1 = \mu_2$ ). The two samples look like this:

- Younger: 101, 100, 99, 93, 120, 89, 102,  $\overline{X}_1$  = 100.57,  $s_1$  = 9.78
- Older: 88, 90, 90, 87, 86, 90, 100,  $\overline{X}_2$  = 90.14,  $s_2$  = 4.63
	- This time, we cannot proceed like in the paired test, because the scores are independent, and we also allow for different sample sizes.

Ē

- Intuitively, if the two means  $\mu_1, \mu_2$  are equal, as stated by *H*<sub>0</sub>, then  $\overline{X}_1 - \overline{X_2}$  should be close to zero.
- Therefore, the t-statistics looks like this:  $t = \frac{(X_1 X_2) 0}{S_n}$  $\frac{1-\lambda_2-0}{s_{\overline{X}_1-\overline{X}_2}}$ , where  $s_{\overline{X}_1-\overline{X}_2}$  is the standard deviation of the sample mean difference.

# Two-Sample t-Test: Standard Error of **Difference**

- How to compute  $s_{\overline{X}_1-\overline{X}_2}$ ?
- From the central limit theorem, we already know that the variances of  $\overline{X}_i$  are  $\frac{\sigma_i^2}{N_i}$ .
- $\blacksquare$  Because the samples are drawn independently, it holds that  $\sigma_{\overline{X}}^2$  $\frac{2}{X_1 - X_2} = \frac{\sigma_1^2}{N_1} + \frac{\sigma_2^2}{N_2}$ .
- Under the assumption that  $\sigma_1^2 = \sigma_2^2 = \sigma_1^2$ , we get  $\sigma_{\overline{X}}^2$  $\frac{2}{X_1 - X_2} = \left(\frac{\sigma^2}{N_1}\right)$  $\frac{\sigma^2}{N_1} + \frac{\sigma^2}{N_2}$  $\frac{\sigma^2}{N_2}$ ), hence  $\sigma_{\overline{X}_1 - \overline{X}_2} = \sqrt{\left(\frac{\sigma^2}{N_1}\right)}$  $\frac{\sigma^2}{N_1} + \frac{\sigma^2}{N_2}$  $\frac{\sigma^2}{N_2}$ ) (Standard Error of the Difference)
- Next, we estimate  $\sigma^2$  by some estimate of the common variance  $s_p^2$ , and we get  $s_{\overline{X}_1-\overline{X}_2} = \sqrt{(\frac{s_p^2}{N_1}+\frac{s_p^2}{N_2})}$ .

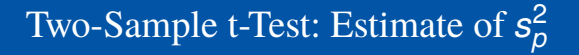

- How to compute  $s_p^2$ ?  $\mathcal{L}_{\mathcal{A}}$
- We weigh the  $s_i^2$  according to the sample sizes  $\overline{\phantom{a}}$

$$
s_p^2 = \frac{(N_1 - 1)s_1^2 + (N_2 - 1)s_2^2}{(N_1 - 1) + (N_2 - 1)}
$$

The t-statistics then reads  $\overline{\phantom{a}}$ 

$$
t = \frac{\overline{X}_1 - \overline{X}_2}{\sqrt{\frac{\left(\frac{(N_1 - 1)s_1^2 + (N_2 - 1)s_2^2}{(N_1 - 1) + (N_2 - 1)}\right)}{N_1} + \frac{\left(\frac{(N_1 - 1)s_1^2 + (N_2 - 1)s_2^2}{(N_1 - 1) + (N_2 - 1)}\right)}{N_2}}} \sim t_{N_1 + N_2 - 2}
$$

**NII**<br>ZEIBURG

## Note on the case  $N_1 = N_2$

 $\blacksquare$  As can be easily verified, the t-statistics simplifies to  $t = \frac{X_1 - X_2}{\sqrt{s_1^2 + s_2^2} - s_1^2}$  $\frac{s_1^2+s_2^2}{2}+\frac{s_1^2+s_2^2}{2}$ *N*  $=\frac{X_1 - X_2}{\sqrt{2(s_1^2 + s_2^2)}}$  $\frac{2(s_1^2+s_2^2)}{2}$ *N*  $=\frac{X_1 - X_2}{\sqrt{s^2 + s^2}}$ *s* 2 1 +*s* 2 2 *N* ∼ *t*2*N*−<sup>2</sup> in case *N*<sup>1</sup> = *N*<sup>2</sup>

#### Example

■ Younger: 101, 100, 99, 93, 120, 89, 102,  

$$
\overline{X}_1 = 100.57, s_1 = 9.78, s_1^2 = 95.65
$$

Older: 88, 90, 90, 87, 86, 90, 100,  $\overline{X}_2$  = 90.14,  $s_2$  = 4.63,  $s_2^2$  = 21.43

$$
N_1 = N_2 = N = 7, df = 12
$$

 $t = 2.55 > t_{12.97.5\%} = 2.18$ , *H*<sub>0</sub> rejected with  $\alpha = 0.05$ .

### Cohen's d

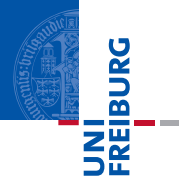

■ Cohen's d for two-samples t-Test: 
$$
d = \frac{|\overline{X}_1 - \overline{X}_2|}{\sqrt{\frac{s_1^2 + s_2^2}{2}}}
$$

### **Example**

For the means  $\overline{X}_1$  = 100.57,  $\overline{X}_2$  = 90.14 and  $s_1^2$  = 95.65,  $s_2^2$  = 21.42, the Cohen's d is  $d$  = 10.43/7.65 = 1.36.

- In the derivation of the t-statistics, we assumed that the samples stem from distributions of equal variance. Before R runs a t-Test, this assumption is tested. In case the variances are too different, the Welch-Test is run.
- In Welch test, we have *s* 2  $\frac{2}{X_1 - X_2} = \frac{s_1^2}{N_1} + \frac{s_2^2}{N_2}$  instead of  $s^2_{\overline{\nu}}$  $\frac{2}{X_1 - X_2} = \frac{s_p^2}{N_1} + \frac{s_p^2}{N_2}$ . However, in this case, *t* does not follow a t-distribution anymore.
- It turns out that *t* can still be used as a test statistics if the degree of freedom is adapted:

$$
df_{corr} = \frac{\left(\frac{s_1^2}{N_1} + \frac{s_2^2}{N_2}\right)^2}{\frac{s_1^4}{N_1^2(N_1 - 1)} + \frac{s_2^4}{N_2^2(N_2 - 1)}}, \text{ just for your information :-})
$$

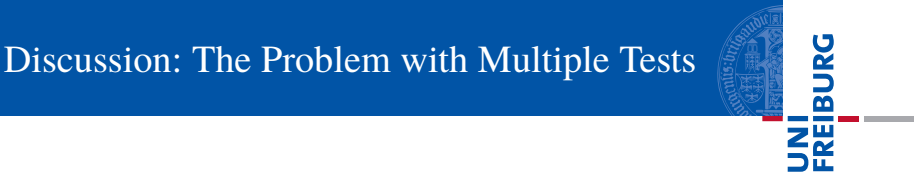

What if we want to compare more than two samples?

### Sketches Intentionally left blank :-)

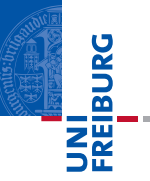